Math 541 - Numerical Analysis Lecture Notes – Quadrature – Part B

> Joseph M. Mahaffy,  $\langle jmahaffy@mail.sdsu.edu \rangle$

Department of Mathematics and Statistics Dynamical Systems Group Computational Sciences Research Center San Diego State University San Diego, CA 92182-7720 <http://jmahaffy.sdsu.edu>

Spring 2018

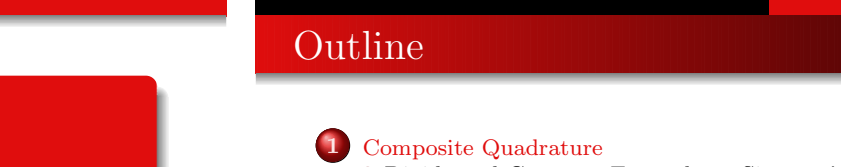

Divide and Conquer; Example — [Simpson's](#page-0-0) Rule

Composite [Quadrature](#page-0-0) Adaptive [Quadrature](#page-4-0) Gaussian [Quadrature](#page-9-0)

- **•** [Generalization](#page-1-0)
- $\bullet$  [Collecting](#page-1-0) the Error...
- Composite [Integration](#page-2-0) and MatLab Codes

#### <sup>2</sup> Adaptive [Quadrature](#page-4-0)

- **O** [Introduction](#page-5-0)
- **Building the [Adaptive](#page-5-0) CSR Scheme**
- [Example...](#page-6-0)
- Putting it [Together...](#page-7-0)

#### 3 Gaussian [Quadrature](#page-9-0)

- **O** [Ideas...](#page-9-0)
- 2-point Gaussian [Quadrature](#page-9-0)
- [Higher-Order](#page-10-0) Gaussian Quadrature Legendre Polynomials
- Examples: Gaussian [Quadrature](#page-11-0) in Action

**SDSU** 

#### Joseph M. Mahaffy, (jmahaffy@mail.sdsu.edu) Lecture Notes – [Quadrature](#page-13-0) – Part <sup>B</sup> —  $(1/53)$ Joseph M. Mahaffy, (jmahaffy@mail.sdsu.edu) Composite [Quadrature](#page-0-0) Adaptive [Quadrature](#page-4-0) Gaussian [Quadrature](#page-9-0) Divide and Conquer; Example - Simpso [Generalization](#page-1-0) [Collecting](#page-1-0) the Error... Composite [Integration](#page-2-0) and MatLab Co Composite [Quadrature](#page-0-0) Adaptive [Quadrature](#page-4-0) Gaussian [Quadrature](#page-9-0) [Generalization](#page-1-0) [Collecting](#page-1-0) the Error...

#### Divide and Conquer with Simpson's Rule 1 of 3

The exact solution:

$$
\int_0^4 e^x dx = e^4 - e^0 = 53.59815
$$

Simpson's Rule with  $h = 2$ 

$$
\int_0^4 e^x dx \approx \frac{2}{3}(e^0 + 4e^2 + e^4) = 56.76958.
$$

The error is <sup>3</sup>.<sup>17143</sup> (5.92%).

Divide-and-Conquer: Simpson's Rule with  $h = 1$ 

$$
\int_0^2 e^x dx + \int_2^4 e^x dx \approx \frac{1}{3} (e^0 + 4e^1 + e^2) + \frac{1}{3} (e^2 + 4e^3 + e^4) = 53.86385
$$

The error is  $0.26570$ .  $(0.50\%)$  Improvement by a factor of 10!

**SDSU** 

<span id="page-0-0"></span> $(4/53)$ 

**SDSJ** 

 $\mathbf{m}^2$ s Rule

Joseph M. Mahaffy,  $\langle j$ mahaffy@mail.sdsu.edu $\rangle$ Lecture Notes – [Quadrature](#page-0-0) – Part <sup>B</sup> —  $(3/53)$ 

**SDSJ** Lecture Notes – [Quadrature](#page-0-0) – Part <sup>B</sup> —

 $(2/53)$ 

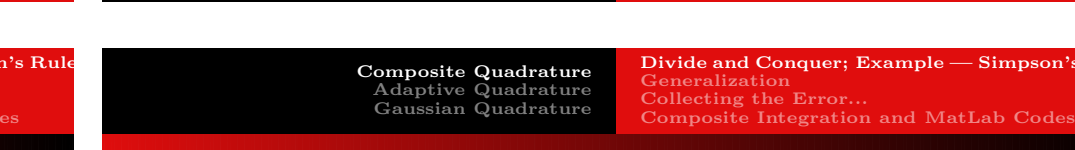

Divide and Conquer with Simpson's Rule 2 of 3

The exact solution:

$$
\int_0^4 e^x dx = e^4 - e^0 = 53.59815
$$

Divide-and-Conquer: Simpson's Rule with  $h = 1/2$ 

$$
\int_0^1 + \int_1^2 + \int_2^3 + \int_3^4 e^x dx \approx \frac{1}{6} (e^0 + 4e^{1/2} + e^1) + \frac{1}{6} (e^1 + 4e^{3/2} + e^2) + \frac{1}{6} (e^2 + 4e^{5/2} + e^3) + \frac{1}{6} (e^3 + 4e^{7/2} + e^4) = 53.61622
$$

The error has been reduced to  $0.01807$  (0.034%).

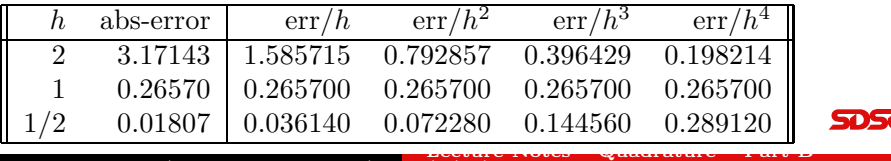

Joseph M. Mahaffy, (jmahaffy@mail.sdsu.edu)

Composite [Integration](#page-2-0) and MatLab Codes

### Divide and Conquer with Simpson's Rule 3 of 3

Extending the table...

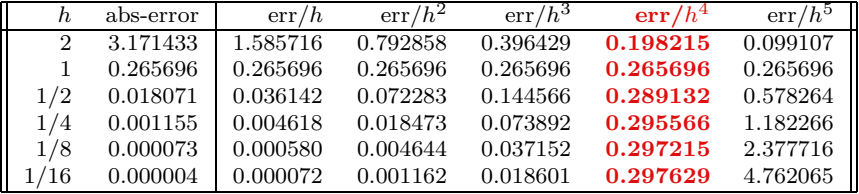

Clearly, the  $err/h^4$  column seems to converge (to a non-zero constant) as  $h \to 0$ . The columns to the left seem to converge to zero, and the  $\text{err}/h^5$  column seems to grow.

This is *numerical evidence* that the composite Simpson's rule has a convergence rate of  $\mathcal{O}(h^4)$ . But, isn't Simpson's rule 5th order???

Composite [Quadrature](#page-0-0) Adaptive [Quadrature](#page-4-0) Gaussian [Quadrature](#page-9-0)

Divide and Conquer; Example — [Simpson's](#page-0-0) Rul [Generalization](#page-1-0) [Collecting](#page-1-0) the Error... Composite [Integration](#page-2-0) and MatLab Code

### Generalized Composite Simpson's Rule 1 of 2

For an even integer n: Subdivide the interval  $[a, b]$  into n subintervals, and apply Simpson's rule on each consecutive pair of sub-intervals. With  $h = (b - a)/n$  and  $x<sub>j</sub> = a + jh$ ,  $j = 0, 1, \ldots, n$ , we have

$$
\int_{a}^{b} f(x)dx = \sum_{j=1}^{n/2} \int_{x_{2j-2}}^{x_{2j}} f(x)dx
$$
  
= 
$$
\sum_{j=1}^{n/2} \left\{ \frac{h}{3} \left[ f(x_{2j-2}) + 4f(x_{2j-1}) + f(x_{2j}) \right] - \frac{h^5}{90} f^{(4)}(\xi_j) \right\},
$$

for some  $\xi_i \in [x_{2i-2}, x_{2i}]$ , if  $f \in C^4[a, b]$ .

Since all the interior "even"  $x_{2i}$  points appear twice in the sum, we can simplify the expression <sup>a</sup> bit...

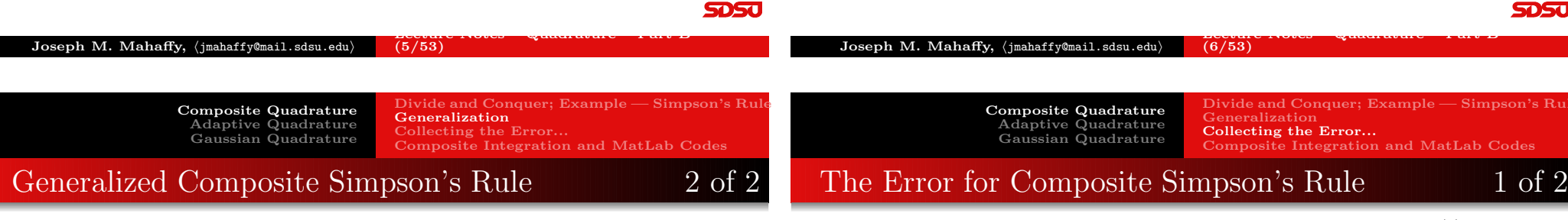

$$
\int_{a}^{b} f(x)dx = \frac{h}{3} \left[ f(x_0) - f(x_n) + \sum_{j=1}^{n/2} \left[ 4f(x_{2j-1}) + 2f(x_{2j}) \right] \right]
$$

$$
-\frac{h^5}{90} \sum_{j=1}^{n/2} f^{(4)}(\xi_j).
$$

The error term is:

$$
E(f) = -\frac{h^5}{90} \sum_{j=1}^{n/2} f^{(4)}(\xi_j), \quad \xi_j \in [x_{2j-2}, x_{2j}]
$$

If  $f \in C^4[a, b]$ , the **Extreme Value Theorem** implies that  $f^{(4)}$ assumes its max and min in  $[a, b]$ . Now, since

$$
\min_{x \in [a,b]} f^{(4)}(x) \le f^{(4)}(\xi_j) \le \max_{x \in [a,b]} f^{(4)}(x),
$$
  

$$
\left[\frac{n}{2}\right] \min_{x \in [a,b]} f^{(4)}(x) \le \sum_{j=1}^{n/2} f^{(4)}(\xi_j) \le \left[\frac{n}{2}\right] \max_{x \in [a,b]} f^{(4)}(x),
$$
  

$$
\min_{x \in [a,b]} f^{(4)}(x) \le \left[\frac{2}{n}\right] \sum_{j=1}^{n/2} f^{(4)}(\xi_j) \le \max_{x \in [a,b]} f^{(4)}(x),
$$

By the **Intermediate Value Theorem** there exists  $\mu \in (a, b)$  so that

<span id="page-1-0"></span>
$$
f^{(4)}(\mu) = \frac{2}{n} \sum_{j=1}^{n/2} f^{(4)}(\xi_j) \quad \Leftrightarrow \quad \frac{n}{2} f^{(4)}(\mu) = \sum_{j=1}^{n/2} f^{(4)}(\xi_j)
$$

**SDSU** 

Composite [Quadrature](#page-0-0) Adaptive [Quadrature](#page-4-0) Gaussian [Quadrature](#page-9-0) Divide and Conquer; Example — [Simpson's](#page-0-0) Rul [Generalization](#page-1-0) [Collecting](#page-1-0) the Error...

Composite [Integration](#page-2-0) and MatLab Codes

## The Error for Composite Simpson's Rule 2 of 2

# Composite Simpson's Rule — Summary

Composite [Quadrature](#page-0-0) Adaptive [Quadrature](#page-4-0) Gaussian [Quadrature](#page-9-0)

We can now rewrite the error term:

$$
E(f) = -\frac{h^5}{90} \sum_{j=1}^{n/2} f^{(4)}(\xi_j) = -\frac{h^5}{180} n f^{(4)}(\mu),
$$

or, since  $h = (b - a)/n \Leftrightarrow n = (b - a)/h$ , we can write

$$
E(f) = -\frac{(b-a)}{180}h^4 f^{(4)}(\mu).
$$

Hence *Composite Simpson's Rule* has degree of accuracy 3 (since it is exact for polynomials up to order 3), and the error is proportional to  $h^4$  — **Convergence Rate**  $\mathcal{O}(h^4)$ .

#### Theorem (Composite Simpson's Rule)

Let  $f \in C^4[a, b]$ , n be even,  $h = (b - a)/n$ , and  $x_i = a + jh$ ,  $j = 0, 1, \ldots, n$ . There exists  $\mu \in (a, b)$  for which the **Composite** Simpson's Rule for n subintervals can be written with its error term as

[Generalization](#page-1-0) [Collecting](#page-1-0) the Error...

Divide and Conquer; Example — [Simpson's](#page-0-0) Rul

Composite [Integration](#page-2-0) and MatLab Codes

$$
\int_{a}^{b} f(x) dx = \frac{h}{3} \left[ f(a) - f(b) + \sum_{j=1}^{n/2} \left[ 4f(x_{2j-1}) + 2f(x_{2j}) \right] - \frac{(b-a)}{180} h^{4} f^{(4)}(\mu).
$$

Note:  $x_0 = a$ , and  $x_n = b$ .

**SDSU** 

Joseph M. Mahaffy, (jmahaffy@mail.sdsu.edu) Lecture Notes – [Quadrature](#page-0-0) – Part <sup>B</sup> —  $(9/53)$ Joseph M. Mahaffy, (jmahaffy@mail.sdsu.edu) Lecture Notes – [Quadrature](#page-0-0) – Part <sup>B</sup> —  $(10/53)$ Composite [Quadrature](#page-0-0) Adaptive [Quadrature](#page-4-0) Gaussian [Quadrature](#page-9-0) Divide and Conquer; Example — [Simpson's](#page-0-0) Rul [Generalization](#page-1-0) [Collecting](#page-1-0) the Error... Composite [Integration](#page-2-0) and MatLab Codes Composite Simpson's Rule — MatLab Composite [Quadrature](#page-0-0) Adaptive [Quadrature](#page-4-0) Gaussian [Quadrature](#page-9-0) Divide and Conquer; Example - [Simpson's](#page-0-0) Ru [Generalization](#page-1-0) [Collecting](#page-1-0) the Error... Composite [Integration](#page-2-0) and MatLab Codes Composite Midpoint Rule — MatLab

The MatLab code Composite Simpson's Rule allows varying the interval [a, b] and the number of subdivisions  $h = \frac{b-a}{2N}$ . The function  $f(x)$  is inputted on Line 4.

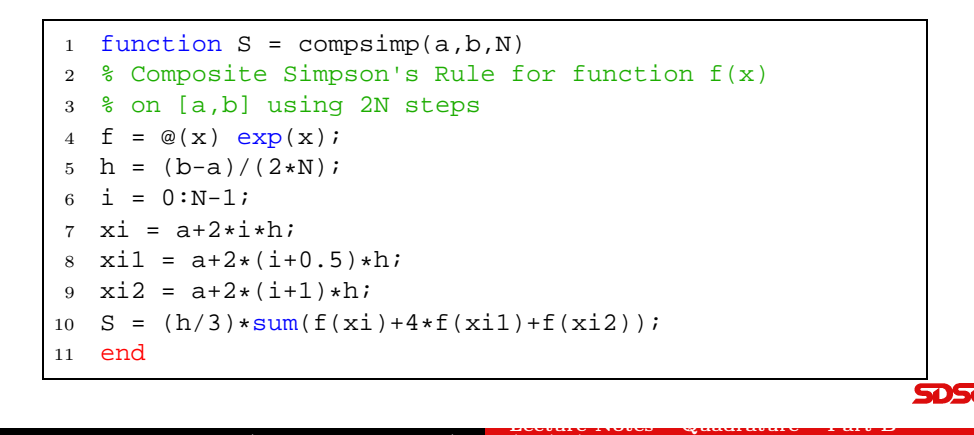

The MatLab code for the Composite Midpoint Rule allows varying the interval [a, b] and number of subdivisions  $h = \frac{b-a}{N}$ . The function  $f(x)$  is inputted on Line 4.

<span id="page-2-0"></span>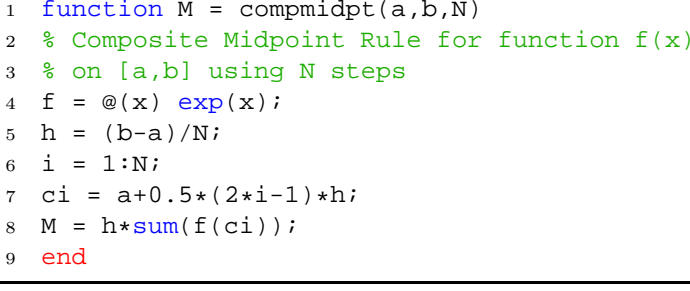

Divide and Conquer; Example — [Simpson's](#page-0-0) Rul [Generalization](#page-1-0) [Collecting](#page-1-0) the Error... Composite [Integration](#page-2-0) and MatLab Codes

# Composite Midpoint Rule — Convergence

The Composite Midpoint Rule is applied to

$$
\int_0^4 e^x dx = 53.59815003
$$

with various stepsizes to determine the order of convergence.

Recall that *local convergence* of the **Midpoint Rule** is  $\mathcal{O}(h^3)$ .

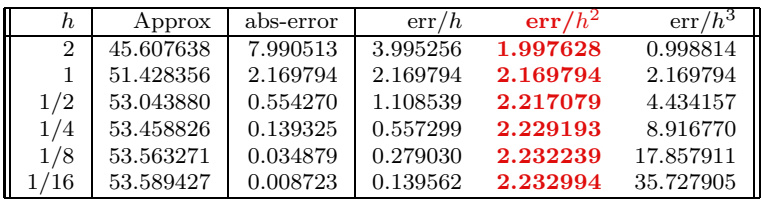

Clearly, the  $err/h^2$  column seems to converge (to a non-zero constant) as  $h \to 0$ .

This is numerical evidence that the Composite Midpoint Rule has a convergence rate of  $\mathcal{O}(h^2)$ . **SDSJ** Lecture Notes – [Quadrature](#page-0-0) – Part <sup>B</sup> —

Joseph M. Mahaffy,  $\langle j \rangle$ mahaffy@mail.sdsu.edu  $(13/53)$ 

> Composite [Quadrature](#page-0-0) Adaptive [Quadrature](#page-4-0) Gaussian [Quadrature](#page-9-0)

Divide and Conquer; Example — [Simpson's](#page-0-0) Rul [Generalization](#page-1-0) [Collecting](#page-1-0) the Error... Composite [Integration](#page-2-0) and MatLab Codes

Composite Trapezoid Rule — Convergence

The **Composite Trapezoid Rule** is applied to

$$
\int_0^4 e^x dx = 53.59815003
$$

with various stepsizes to determine the order of convergence.

Recall that *local convergence* of the **Trapezoid Rule** is  $\mathcal{O}(h^3)$ .

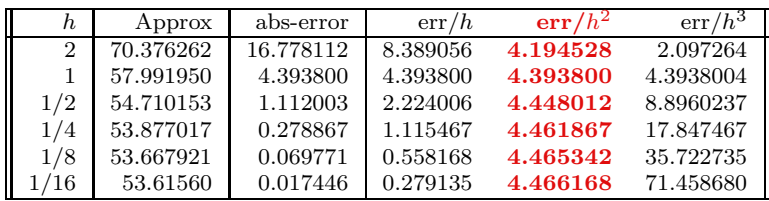

Clearly, the  $err/h^2$  column seems to converge (to a non-zero constant) as  $h \to 0$ .

This is numerical evidence that the Composite Trapezoid Rule has a convergence rate of  $\mathcal{O}(h^2)$ . **SDSU** Lecture Notes – [Quadrature](#page-0-0) – Part <sup>B</sup> —

#### Composite Trapezoid Rule — MatLab

The MatLab code for the Composite Trapezoid Rule allows varying the interval [a, b] and number of subdivisions  $h = \frac{b-a}{N}$ . The function  $f(x)$  is inputted on Line 4.

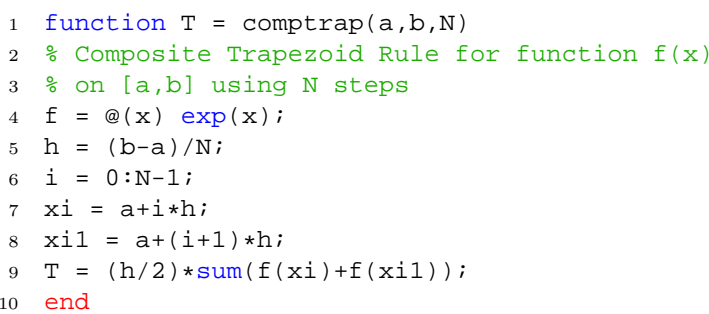

**SDSU** 

Joseph M. Mahaffy, (jmahaffy@mail.sdsu.edu) Lecture Notes – [Quadrature](#page-0-0) – Part <sup>B</sup> —  $(14/53)$ 

> Composite [Quadrature](#page-0-0) Adaptive [Quadrature](#page-4-0) Gaussian [Quadrature](#page-9-0) Divide and Conquer; Example — [Simpson's](#page-0-0) Ru [Generalization](#page-1-0) [Collecting](#page-1-0) the Error... Composite [Integration](#page-2-0) and MatLab Codes

Composite Boole's Rule — MatLab The MatLab code for the Composite Boole's Rule allows varying

the interval [a, b] and number of subdivisions  $h = \frac{b-a}{4N}$ . The function  $f(x)$  is inputted on Line 4.

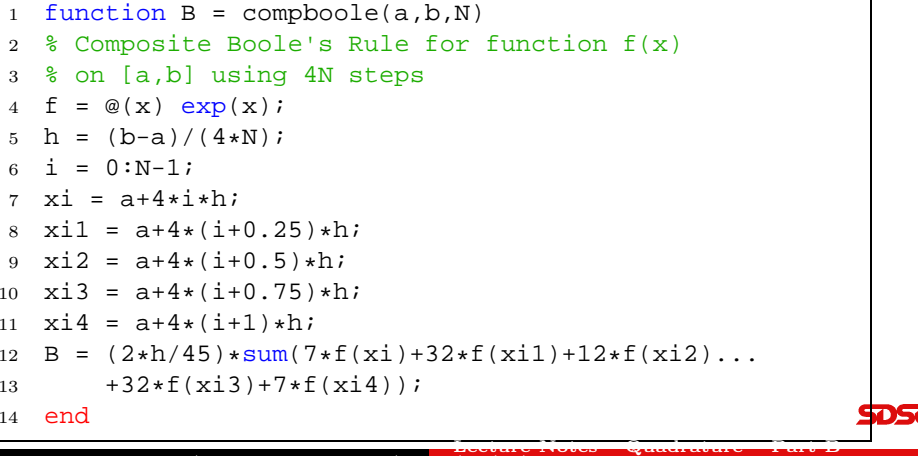

Divide and Conquer; Example — [Simpson's](#page-0-0) Rul [Generalization](#page-1-0) [Collecting](#page-1-0) the Error... Composite [Integration](#page-2-0) and MatLab Codes

Composite Boole's Rule — Convergence

The **Composite Boole's Rule** is applied to

$$
\int_0^4 e^x dx = 53.59815003
$$

with various stepsizes to determine the order of convergence.

Recall that *local convergence* of the **Boole's Rule** is  $\mathcal{O}(h^7)$ .

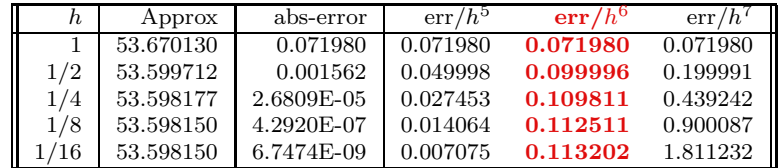

Clearly, the  $err/h^6$  column seems to converge (to a non-zero constant) as  $h \to 0$ .

This is numerical evidence that the Composite Boole's Rule has a convergence rate of  $\mathcal{O}(h^6)$ . Lecture Notes – [Quadrature](#page-0-0) – Part <sup>B</sup> —

Joseph M. Mahaffy,  $\langle j \rangle$ mahaffy@mail.sdsu.edu  $(17/53)$  Composite [Quadrature](#page-0-0) Adaptive [Quadrature](#page-4-0) Gaussian [Quadrature](#page-9-0)

Divide and Conquer; Example — [Simpson's](#page-0-0) Rul [Generalization](#page-1-0) [Collecting](#page-1-0) the Error. Composite [Integration](#page-2-0) and MatLab Codes

Composite Simpson's Rule — Refined  $1 \text{ of } 2$ 

The MatLab code for the Composite Simpson's Rule allows varying the interval [a, b] and number of subdivisions  $h = \frac{b-a}{2N}$ . The function  $f(x)$  is inputted on Line 4.

The stepsize  $h$  is subdivided in half until successive approximations for the integral are within a **specified tolerance**.

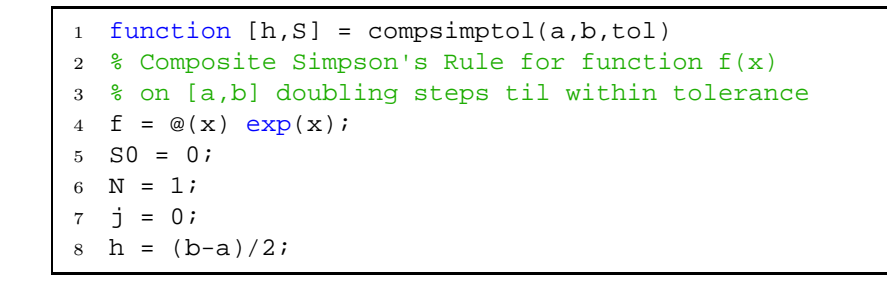

Joseph M. Mahaffy, (jmahaffy@mail.sdsu.edu)  $(18/53)$ 

**SDSU** Lecture Notes – [Quadrature](#page-0-0) – Part <sup>B</sup> —

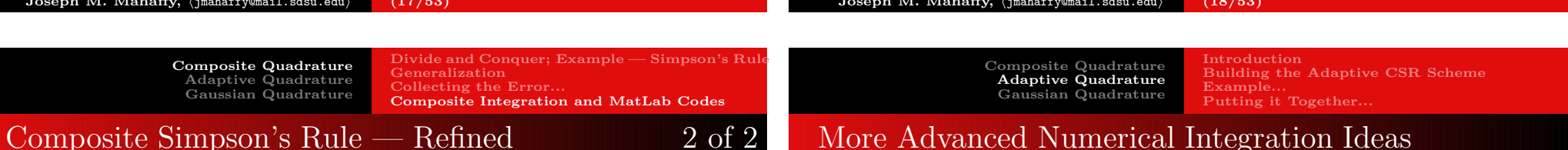

**SDSU** 

The code below completes the code from the previous slide

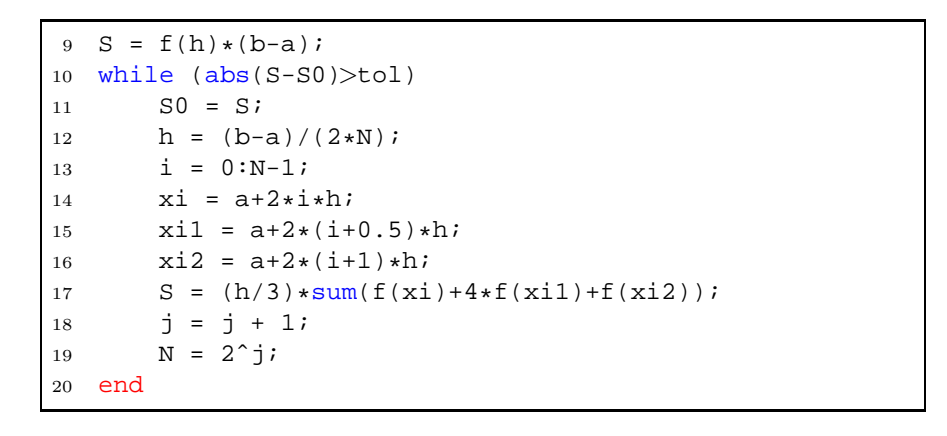

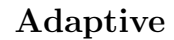

<span id="page-4-0"></span>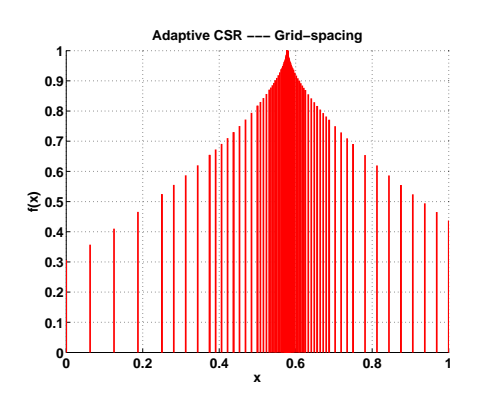

[Introduction](#page-5-0) Building the [Adaptive](#page-5-0) CSR Scheme Example. Putting it Together.

#### **Introduction** Adaptive Quadrature

#### The *composite formulas* require *equally spaced nodes*.

This is not good if the function we are trying to integrate has both regions with large fluctuations, and regions with small variations.

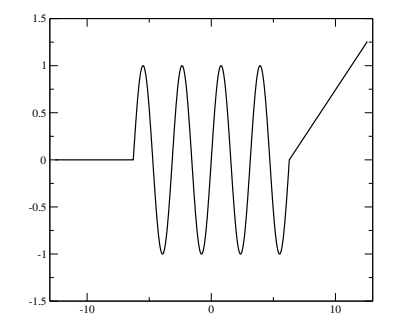

We need many points where the function fluctuates, but few points where it is close to constant or linear.

**SDSU** 

[Introduction](#page-5-0) Building the [Adaptive](#page-5-0) CSR Scheme Example. Putting it [Together...](#page-7-0)

### Introduction — Adaptive Quadrature Methods

Idea Cleverly predict (or measure) the amount of variation and automatically add more points where needed.

We are going to discuss this in the context of Composite Simpson's rule, but the approach can be adopted for other integration schemes.

- First we are going to develop a way to *measure the error*  $$ <sup>a</sup> numerical estimate of the actual error in the numerical integration. Note: just knowing the structure of the error term is not enough! (We will however use the structure of the error term in our derivation of the numerical error estimate.)
- Then we will use the error estimate to decide whether to accept the value from CSR, or if we need to refine further (recompute with smaller  $h$ ).

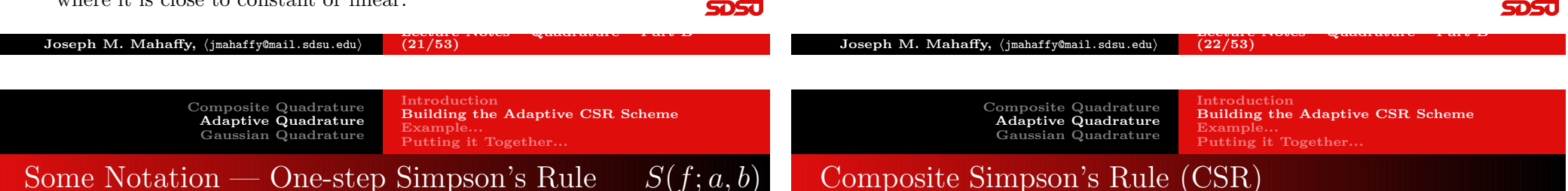

#### Notation — "One-step" Simpson's Rule:

$$
\int_a^b f(x) dx = S(f; a, b) - \underbrace{\frac{h_1^5}{90} f^{(4)}(\mu_1)}_{E(f; h_1, \mu_1)}, \quad \mu_1 \in (a, b),
$$

where

$$
S(f; a, b) = \frac{(b-a)}{6} \left[ f(a) + 4f\left(\frac{a+b}{2}\right) + f(b) \right], \quad h_1 = \frac{(b-a)}{2}.
$$

With this notation, we can write CSR with  $n = 4$ , and  $h_2 = (b - a)/4 = h_1/2$ :

$$
\int_a^b f(x) dx = S(f; a, \frac{a+b}{2}) + S(f; \frac{a+b}{2}, b) - E(f; h_2, \mu_2).
$$

We can squeeze out an estimate for the error by noticing that

$$
E(f; h_2, \mu_2) = \frac{1}{16} \left( \frac{h_1^5}{90} f^{(4)}(\mu_2) \right) = \frac{1}{16} E(f; h_1, \mu_2).
$$

<span id="page-5-0"></span>Now, **assuming**  $f^{(4)}(\mu_1) \approx f^{(4)}(\mu_2)$ , we do a little bit of algebra magic with our two approximations to the integral...

**SDSU** Lecture Notes – [Quadrature](#page-0-0) – Part <sup>B</sup> —

[Introduction](#page-5-0) Building the [Adaptive](#page-5-0) CSR Scheme Example. Putting it [Together...](#page-7-0)

# Wait! Wait! Wait! — I pulled a fast one!

$$
E(f; h_2, \mu_2) = \frac{1}{32} \left( \frac{h_1^5}{90} f^{(4)}(\mu_2^1) \right) + \frac{1}{32} \left( \frac{h_1^5}{90} f^{(4)}(\mu_2^2) \right)
$$

where  $\mu_2^1 \in [a, \frac{a+b}{2}], \mu_2^2 \in [\frac{a+b}{2}, b].$ 

If  $f \in C<sup>4</sup>[a, b]$ , then we can use our old friend, the **intermediate** value theorem:

There exists 
$$
\mu_2 \in [\mu_2^1, \mu_2^2] \subset [a, b]: f^{(4)}(\mu_2) = \frac{f^{(4)}(\mu_2^1) + f^{(4)}(\mu_2^2)}{2}
$$
.

So it follows that

$$
E(f; h_2, \mu_2) = \frac{1}{16} \left( \frac{h_1^5}{90} f^{(4)}(\mu_2) \right).
$$

**SDSU** 

Joseph M. Mahaffy, (jmahaffy@mail.sdsu.edu) Lecture Notes – [Quadrature](#page-0-0) – Part <sup>B</sup> —  $(25/53)$ 

> Composite [Quadrature](#page-0-0) Adaptive [Quadrature](#page-4-0) Gaussian [Quadrature](#page-9-0)

[Introduction](#page-5-0) Building the [Adaptive](#page-5-0) CSR Scheme Example. Putting it [Together...](#page-7-0)

# Finally, we have the error estimate in hand...

Using the estimate of 
$$
\frac{h_1^5}{90} f^{(4)}(\mu)
$$
, we have

Error Estimate for CSR

\n
$$
\left| \int_{a}^{b} f(x)dx - S(f; a, (a+b)/2) - S(f; (a+b)/2, b) \right|
$$
\n
$$
\approx \frac{1}{15} \left| S(f; a, b) - S(f; a, (a+b)/2) - S(f; (a+b)/2, b) \right|
$$

**Notice!!!**  $S(f; a, (a + b)/2) + S(f; (a + b)/2, b)$  approximates  $\int_a^b f(x)dx$  15 times better than it agrees with the known quantity  $S(f; a, b)$ !!!

**SDSU** 

### Back to the Error Estimate...

Now we have

$$
S(f; a, \frac{a+b}{2}) + S(f; \frac{a+b}{2}, b) - \frac{1}{16} \left( \frac{h_1^5}{90} f^{(4)}(\mu_2) \right)
$$
  
=  $S(f; a, b) - \frac{h_1^5}{90} f^{(4)}(\mu_1).$ 

Now use the assumption  $f^{(4)}(\mu_1) \approx f^{(4)}(\mu_2)$  (and replace  $\mu_1$  and  $\mu_2$ ) by  $\mu$ :

$$
\frac{h_1^5}{90} f^{(4)}(\mu) \approx \frac{16}{15} \bigg[ S(f; a, b) - S(f; a, (a+b)/2) - S(f; (a+b)/2, b) \bigg],
$$

notice that  $\frac{h_1^5}{90} f^{(4)}(\mu) = E(f; h_1, \mu) = 16E(f; h_2, \mu)$ . Hence

$$
E(f; h_2, \mu) \approx \frac{1}{15} \bigg[ S(f; a, b) - S(f; a, (a+b)/2) - S(f; (a+b)/2, b) \bigg],
$$

Joseph M. Mahaffy, (jmahaffy@mail.sdsu.edu)  $(26/53)$ 

> Composite [Quadrature](#page-0-0) Adaptive [Quadrature](#page-4-0) Gaussian [Quadrature](#page-9-0) [Introduction](#page-5-0) Building the [Adaptive](#page-5-0) CSR Scheme [Example...](#page-6-0) Putting it Together.

# $Example - Error Estimates$  1 of 2

We will apply Simpson's rule to

$$
\int_0^{\pi/2} \sin(x) \, dx = 1.
$$

Here,

$$
S_1(\sin(x); 0, \pi/2) = S(\sin(x); 0, \pi/2)
$$
  
=  $\frac{\pi}{12} \left[ \sin(0) + 4\sin(\pi/4) + \sin(\pi/2) \right] = \frac{\pi}{12} \left[ 2\sqrt{2} + 1 \right]$   
= 1.00227987749221.

<span id="page-6-0"></span>
$$
S_2(\sin(x); 0, \pi/2) = S(\sin(x); 0, \pi/4) + S(\sin(x); \pi/4, \pi/2)
$$
  
=  $\frac{\pi}{24} \left[ \sin(0) + 4\sin(\pi/8) + 2\sin(\pi/4) + 4\sin(3\pi/8) + \sin(\pi/2) \right]$   
= 1.00013458497419.

[Introduction](#page-5-0) Building the [Adaptive](#page-5-0) CSR Scheme [Example...](#page-6-0) Putting it [Together...](#page-7-0)

 $Example - Error Estimates 2 of 2$ 

Composite [Quadrature](#page-0-0) Adaptive [Quadrature](#page-4-0) Gaussian [Quadrature](#page-9-0)

# Gaussian [Quadrature](#page-9-0)

[Introduction](#page-5-0) Building the [Adaptive](#page-5-0) CSR Scheme Example. Putting it [Together...](#page-7-0)

5DS J

# Adaptive Quadrature

The error estimate is given by

$$
\frac{1}{15} \Bigg[ \mathbb{S}_1(\sin(x); 0, \pi/2) - \mathbb{S}_2(\sin(x); 0, \pi/2) \Bigg]
$$
  
= 
$$
\frac{1}{15} \Bigg[ 1.00227987749221 - 1.00013458497419 \Bigg]
$$
  
= 0.00014301950120.

This is <sup>a</sup> very good approximation of the actual error, which is 0.00013458497419.

The funny figure above is supposed to illustrate <sup>a</sup> possible

level tol interval 1  $\epsilon$  [a, b]

 $\mathbf{3} \qquad \mathbf{c/4} \quad [\mathbf{a}, \mathbf{a} + \frac{\mathbf{b}-\mathbf{a}}{4} ] \quad [\mathbf{a} + \frac{\mathbf{b}-\mathbf{a}}{4}, \mathbf{a} + \frac{\mathbf{b}-\mathbf{a}}{2}]$ 

sub-interval refinement hierarchy. Red dashed lines illustrate failure to satisfy the tolerance, and black lines illustrate satisfied tolerance.

 $2 \left| \begin{array}{c} \epsilon/2 \end{array} \right|$  [a, a +  $\frac{\mathbf{b-a}}{2}$ ] [a +  $(\mathbf{b-a})/2, \mathbf{b}$ ]

OK, we know how to get an error estimate. How do we use this to create an adaptive integration scheme???

We want to approximate  $\mathcal{I} = \int_a^b f(x) dx$  with an error less than  $\epsilon$  (a specified tolerance).

[1] Compute the two approximations  $S_1(f(x); a, b) = S(f(x); a, b)$ , and  $S_2(f(x); a, b) = S(f(x); a, \frac{a+b}{2}) + S(f(x); \frac{a+b}{2}, b).$ 

Composite [Quadrature](#page-0-0) Adaptive [Quadrature](#page-4-0)

- [2] Estimate the error, if the estimate is less than  $\epsilon$ , we are done. Otherwise...
- [3] Apply steps [1] and [2] recursively to the intervals  $[a, \frac{a+b}{2}]$  and  $\left[\frac{a+b}{2}, b\right]$  with tolerance  $\epsilon/2$ .

**SDSU** Lecture Notes – [Quadrature](#page-0-0) – Part <sup>B</sup> — Lecture Notes – [Quadrature](#page-0-0) – Part <sup>B</sup> — Joseph M. Mahaffy, (jmahaffy@mail.sdsu.edu) (29/53) Joseph M. Mahaffy, (jmahaffy@mail.sdsu.edu) (30/53) [Introduction](#page-5-0) [Introduction](#page-5-0) Composite [Quadrature](#page-0-0) Adaptive [Quadrature](#page-4-0) Composite [Quadrature](#page-0-0) Adaptive [Quadrature](#page-4-0) Building the [Adaptive](#page-5-0) CSR Scheme Building the [Adaptive](#page-5-0) CSR Scheme Example Example Gaussian [Quadrature](#page-9-0) Gaussian [Quadrature](#page-9-0) Putting it [Together...](#page-7-0) Putting it [Together...](#page-7-0) Adaptive Quadrature, Interval Refinement Example 1 Adaptive Quadrature – MatLab Below are the MatLab programs for Adaptive Quadrature

```
\overline{2}3 \text{ h1} = (\text{b-a})/2; \text{ x1} = (\text{a:h1:b}); \text{ w1} = [1 \ 4 \ 1];4 h2 = h1/2; x^2 = (a:h2:b); w^2 = [1 4 2 4 1];5
 6 SI = h1/3*sum(f(x1).*w1);7 S2 = h2/3*sum(f(x2).*w2);8
 9 err = abs(S1-S2)/15;10
11 if (err < tol)12 fprintf('CSR succeeded at level %d on interval ...
               [ [ * [ ] \langle [ ] \langle [ ] \langle [ ] \langle [ ] \langle [ ] \langle [ ] \langle [ ] \langle [ ] \langle [ ] \langle [ ] \langle [ ] \langle [ ] \langle [ ] \langle [ ] \langle [ ] \langle 13 level,a,b);
14 val = S2;
                                                   Lecture Notes – Quadrature – Part B —
```
<sup>1</sup> function [val,err] = ACSR(f,a,b,tol,level,h)

**SDSU** 

. . .

#### <span id="page-7-0"></span>Joseph M. Mahaffy,  $\langle jm\text{and} f y \rangle$  has independent  $\langle$ (32/53)

[Introduction](#page-5-0) Building the [Adaptive](#page-5-0) CSR Scheme Example. Putting it [Together...](#page-7-0)

# Adaptive Quadrature – MatLab

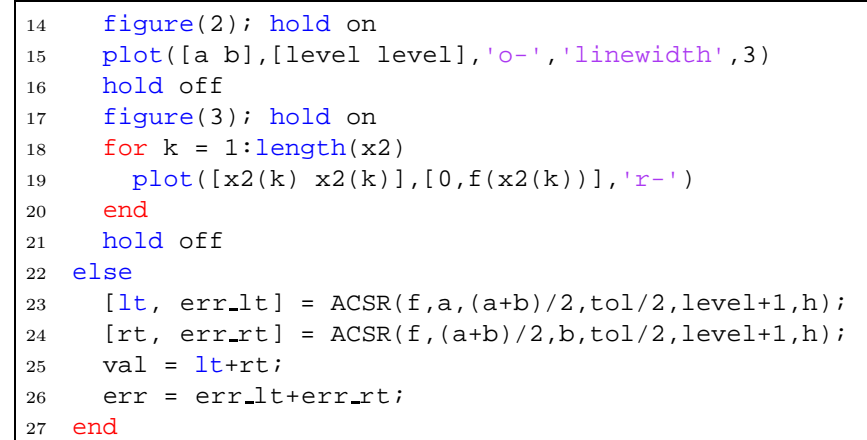

Lecture Notes – [Quadrature](#page-0-0) – Part <sup>B</sup> —

Building the [Adaptive](#page-5-0) CSR Scheme

### Adaptive Quadrature – MatLab

Joseph M. Mahaffy, (jmahaffy@mail.sdsu.edu)

Composite [Quadrature](#page-0-0) Adaptive [Quadrature](#page-4-0) Gaussian [Quadrature](#page-9-0)

Below is the graphic display program for Adaptive Quadrature

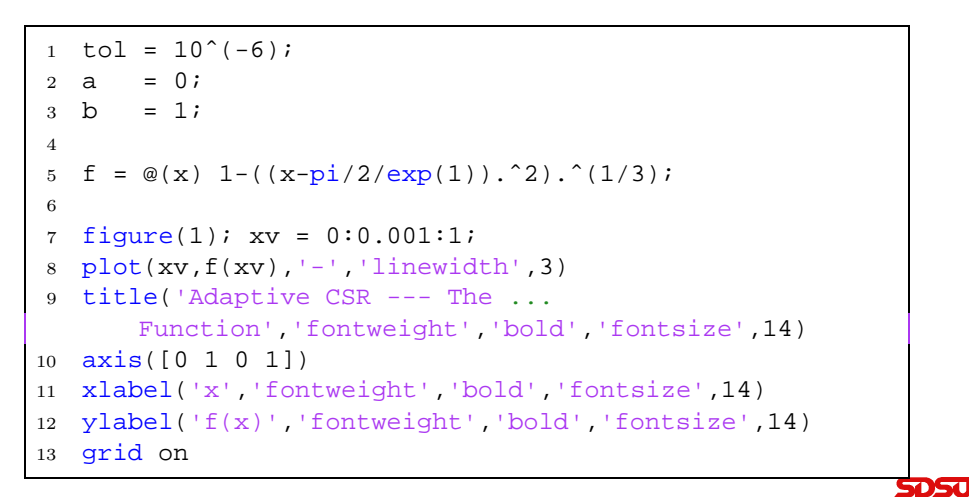

 $(34/53)$ 

Example

[Introduction](#page-5-0)

Putting it [Together...](#page-7-0)

**SDSU** 

Joseph M. Mahaffy, (jmahaffy@mail.sdsu.edu) Lecture Notes – [Quadrature](#page-0-0) – Part <sup>B</sup> —  $(33/53)$ 

> Composite [Quadrature](#page-0-0) Adaptive [Quadrature](#page-4-0) Gaussian [Quadrature](#page-9-0)

[Introduction](#page-5-0) Building the [Adaptive](#page-5-0) CSR Scheme Example Putting it [Together...](#page-7-0)

## Adaptive Quadrature – MatLab

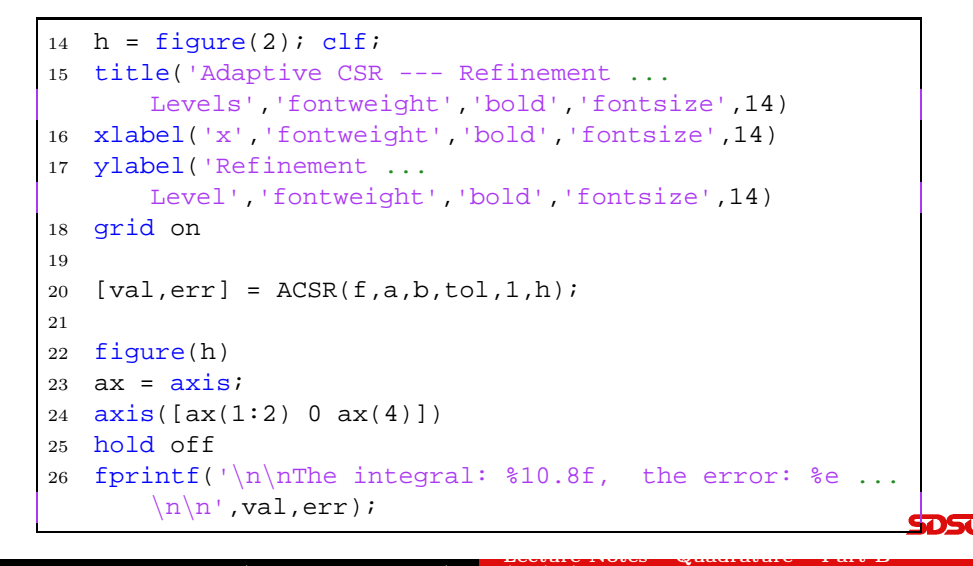

# Adaptive Quadrature, Interval Refinement Example 2

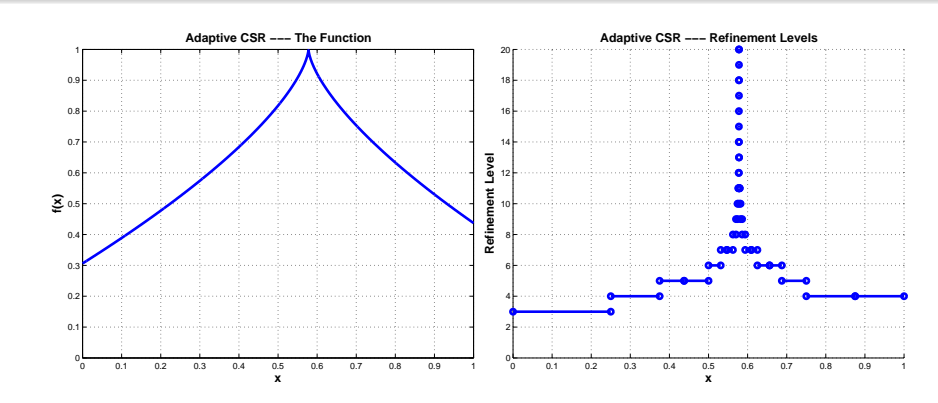

**Figure:** Application of adaptive CSR to the function  $f(x) = 1 - \sqrt[3]{(x - \frac{\pi}{2e})^2}$ . Here, we have required that the estimated error be less than  $10^{-6}$ . The left panel shows the function, and the right panel shows the number of refinement levels needed to reach the desired accuracy. At completion we have the value of the integral being 0.61692712, with an estimated error of <sup>3</sup>.<sup>93</sup> · <sup>10</sup>−7.

Joseph M. Mahaffy,  $\langle jm\text{and} f y \rangle$  has independent  $\langle$  $(35/53)$ 

[Ideas...](#page-9-0) 2-point Gaussian [Quadrature](#page-9-0) [Higher-Order](#page-10-0) Gaussian [Quadrature](#page-11-0) — Legendre <mark>Po</mark><br>Examples: Gaussian Quadrature in Action

Quadrature Types — A Comparison

[Ideas...](#page-9-0) 2-point Gaussian [Quadrature](#page-9-0)  $H<sub>i</sub>g<sub>her</sub> - Order Gaussian Quadrature - Legendr$ Examples: Gaussian [Quadrature](#page-11-0) in Action

### Gaussian Quadrature

- Idea: Evaluate the function at <sup>a</sup> set of optimally chosen points in the interval.
- We will choose  $\{x_0, x_1, \ldots, x_n\} \in [a, b]$  and coefficients  $c_i$ , so that the approximation

$$
\int_{a}^{b} f(x)dx \approx \sum_{i=0}^{n} c_{i} f(x_{i})
$$

is exact for the largest class of polynomials possible.

We have already seen that the open Newton-Cotes formulas sometimes give us better "bang-for-buck" than the closed formulas (e.g. the mid-point formula uses only <sup>1</sup> point and is as accurate as the two-point trapezoidal rule). — Gaussian quadrature takes this one step further.

#### **SDSU**

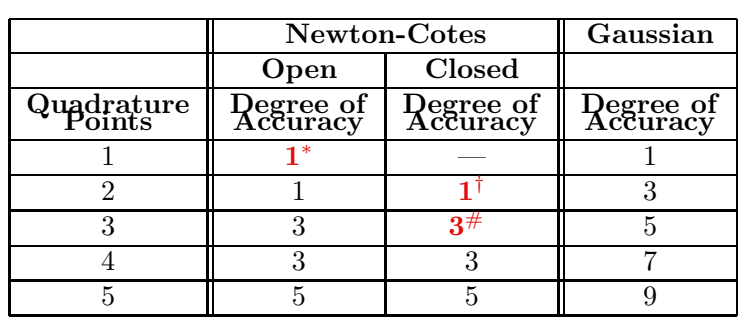

∗ — The mid-point rule.

† — Trapezoidal rule.

 $#$  — Simpson's rule.

The mid-point rule is the only optimal scheme we have see so far.

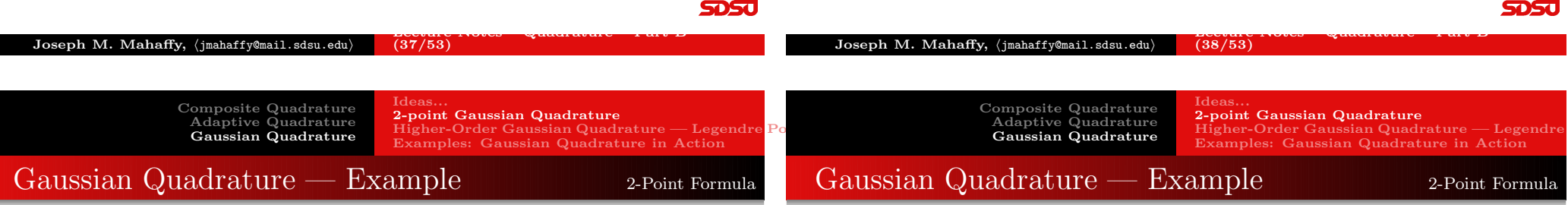

Consider a  $3^{rd}$  order polynomial:

$$
f(x) = a_0 + a_1x + a_2x^2 + a_3x^3.
$$

This **polynomial** is constructed from  $\lambda$  **linearly independent functions**, 1, x,  $x^2$ , and  $x^3$ , on the interval  $x \in [-1, 1]$ . (There are 4 arbitrary constants,  $a_i$ .)

We should be able to find an optimal two-point formula:

$$
\int_{-1}^{1} f(x) dx = c_1 f(x_1) + c_2 f(x_2),
$$

to solve this integral problem, since we have 4 parameters,  $c_1$ ,  $c_2$ ,  $x_1$ , and  $x_2$ 

Thus, we seek optimal points  $x_i$  and optimal weights  $c_i$ , which give the value of the *integral exactly up to polynomials of degree*  $3$  **SOSU** Lecture Notes – [Quadrature](#page-0-0) – Part <sup>B</sup> —

Suppose we want to find this optimal two-point formula:

$$
\int_{-1}^{1} f(x) dx = c_1 f(x_1) + c_2 f(x_2).
$$

Since we have 4 parameters to play with, we can generate a formula that is **exact up to polynomials of degree** 3. We get the following 4 equations:

$$
\int_{-1}^{1} 1 \, dx = 2 = c_1 + c_2
$$
\n
$$
\int_{-1}^{1} x \, dx = 0 = c_1 x_1 + c_2 x_2
$$
\n
$$
\int_{-1}^{1} x^2 \, dx = \frac{2}{3} = c_1 x_1^2 + c_2 x_2^2
$$
\n
$$
\int_{-1}^{1} x^3 \, dx = 0 = c_1 x_1^3 + c_2 x_2^3
$$
\n
$$
\begin{array}{ccc}\nx_1 = -\frac{\sqrt{3}}{3} \\
x_2 = \frac{\sqrt{3}}{3}\n\end{array}
$$

**SDSU** 

<span id="page-9-0"></span>Joseph M. Mahaffy, (jmahaffy@mail.sdsu.edu) Lecture Notes – [Quadrature](#page-0-0) – Part <sup>B</sup> —  $(40/53)$ 

Composite [Quadrature](#page-0-0) Adaptive [Quadrature](#page-4-0) Gaussian [Quadrature](#page-9-0) **Ideas** 2-point Gaussian [Quadrature](#page-9-0) [Higher-Order](#page-10-0) Gaussian Quadrature — Legendre Examples: Gaussian [Quadrature](#page-11-0) in Action

# Higher Order Gaussian Quadrature Formulas

We could obtain higher order formulas by adding more points, computing the integrals, and solving the resulting non-linear system of equations... but it gets very painful, very fast.

The **Legendre Polynomials** come to our rescue!

The Legendre polynomials  $P_n(x)$  are *orthogonal* on [−1, 1] with respect to the weight function  $w(x) = 1$ , *i.e.*,

$$
\int_{-1}^{1} P_n(x) P_m(x) dx = \alpha_n \delta_{n,m} = \begin{cases} 0 & m \neq n \\ \alpha_n & m = n. \end{cases}
$$

If  $P(x)$  is a polynomial of degree less than n, then

$$
\int_{-1}^{1} P_n(x) P(x) \, dx = 0.
$$

**SDSU** 

# A Quick Note on Legendre Polynomials

We will see Legendre polynomials in **more detail later**. For now, all we need to know is that they satisfy the property

$$
\int_{-1}^{1} P_n(x) P_m(x) \, dx = \alpha_n \delta_{n,m}.
$$

and the first few Legendre polynomials are

$$
P_0(x) = 1\nP_1(x) = x\nP_2(x) = x^2 - 1/3\nP_3(x) = x^3 - 3x/5\nP_4(x) = x^4 - 6x^2/7 + 3/35\nP_5(x) = x^5 - 10x^3/9 + 5x/21.
$$

It turns out that the roots of the Legendre polynomials are the nodes in Gaussian quadrature.

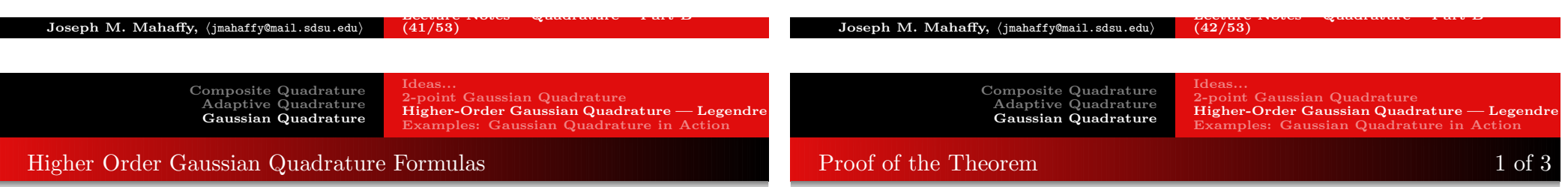

#### Theorem

Suppose that  $\{x_1, x_2, \ldots, x_n\}$  are the roots of the n<sup>th</sup> Legendre polynomial  $P_n(x)$  and that for each  $i = 1, 2, ..., n$ , the coefficients  $c_i$ are defined by

$$
c_{i} = \int_{-1}^{1} \prod_{\substack{j=1 \ j \neq i}}^{n} \frac{x - x_{j}}{x_{i} - x_{j}} dx.
$$

If  $P(x)$  is any polynomial of degree less than  $2n$ , then

$$
\int_{-1}^{1} P(x) dx = \sum_{i=1}^{n} c_i P(x_i).
$$

Let us first consider a polynomial,  $P(x)$  with degree less than n.  $P(x)$ can be rewritten as an  $(n-1)^{st}$  Lagrange polynomial with nodes at the roots of the  $n^{th}$  Legendre polynomial  $P_n(x)$ . This representation is exact, since the error term involves the  $n^{th}$  derivative of  $P(x)$ , which is zero. Hence,

$$
\int_{-1}^{1} P(x) dx = \int_{-1}^{1} \left[ \sum_{i=1}^{n} \prod_{\substack{j=1 \ j \neq i}}^{n} \frac{x - x_j}{x_i - x_j} P(x_i) \right] dx
$$
  
= 
$$
\sum_{i=1}^{n} \left[ \int_{-1}^{1} \prod_{\substack{j=1 \ j \neq i}}^{n} \frac{x - x_j}{x_i - x_j} dx \right] P(x_i) = \sum_{i=1}^{n} c_i P(x_i),
$$

<span id="page-10-0"></span>which verifies the result for polynomials of degree less than  $n$ .

**SDSU** 

2-point Gaussian [Quadrature](#page-9-0) [Higher-Order](#page-10-0) Gaussian Quadrature — Legendre Examples: Gaussian [Quadrature](#page-11-0) in Action

#### Proof of the Theorem 2 of 3

If the polynomial  $P(x)$  of degree  $[n, 2n)$  is divided by the  $n^{th}$ Legendre polynomial  $P_n(x)$ , we get:

$$
P(x) = Q(x)P_n(x) + R(x)
$$

[Ideas...](#page-9-0)

where both  $Q(x)$  and  $R(x)$  are of degree less than n.

[1] Since  $deg(Q(x)) < n$ , **orthogonality** gives:

Composite [Quadrature](#page-0-0) Adaptive [Quadrature](#page-4-0) Gaussian [Quadrature](#page-9-0)

$$
\int_{-1}^{1} Q(x) P_n(x) \, dx = 0.
$$

[2] Further, since  $x_i$  is a root of  $P_n(x)$ :

$$
P(x_i) = Q(x_i)P_n(x_i) + R(x_i) = R(x_i).
$$

 $(45/53)$ 

[Ideas...](#page-9-0)

**SDSJ** 

#### Proof of the Theorem 3 of 3

[3] Now, since  $deg(R(x)) < n$ , the first part of the proof implies

$$
\int_{-1}^{1} R(x) dx = \sum_{i=1}^{n} c_i R(x_i).
$$

Putting [1], [2] and [3] together we arrive at

$$
\int_{-1}^{1} P(x) dx = \int_{-1}^{1} [Q(x)P_n(x) + R(x)] dx
$$
  
= 
$$
\int_{-1}^{1} R(x) dx = \sum_{i=1}^{n} c_i R(x_i)
$$
  
= 
$$
\sum_{i=1}^{n} c_i P(x_i),
$$

which shows that the formula is exact for all polynomials  $P(x)$  of degree less than  $2n$ .  $\Box$ Lecture Notes – [Quadrature](#page-0-0) – Part <sup>B</sup> —

5050

 $Joseph M. Mahaffy, \langle j$ mahaffy@mail.sdsu.edu)  $(46/53)$ 

> Composite [Quadrature](#page-0-0) Adaptive [Quadrature](#page-4-0) Gaussian [Quadrature](#page-9-0)

Composite [Quadrature](#page-0-0) Adaptive [Quadrature](#page-4-0) Gaussian [Quadrature](#page-9-0)

#### Gaussian Quadrature beyond the interval  $[-1, 1]$

By <sup>a</sup> simple linear transformation,

Joseph M. Mahaffy, (jmahaffy@mail.sdsu.edu)

$$
t = \frac{2x - a - b}{b - a} \Leftrightarrow x = \frac{(b - a)t + (b + a)}{2},
$$

we can apply the Gaussian Quadrature formulas to any interval

$$
\int_{a}^{b} f(x) dx = \int_{-1}^{1} f\left(\frac{(b-a)t + (b+a)}{2}\right) \underbrace{\frac{(b-a)}{2}}_{\text{Rescale}} dt.
$$
\nAnswer 1.2.2.3.2.3.3.3.3.3.3.3.4.4.5.5.5.5.5.5.5.

**t** ∈ **[−1, 1] <sup>x</sup>**∈ **[e,** π**]**

this factor.

Lecture Notes – [Quadrature](#page-0-0) – Part <sup>B</sup> —

[Higher-Order](#page-10-0) Gaussian Quadrature — Legendre Examples: Gaussian [Quadrature](#page-11-0) in Action

2-point Gaussian [Quadrature](#page-9-0)

**SDSU** 

Degree  $P_n(x)$  Roots / Quadrature points 2  $x^2 - 1/3$   $\{-1/\sqrt{3}, 1/\sqrt{3}\}$ <br>3  $x^3 - 3x/5$   $\{-\sqrt{3/5}, 0, \sqrt{3/5}\}$ 3  $x^3 - 3x/5$  { $-\sqrt{3/5}$ , 0,  $\sqrt{3/5}$ }<br>4  $x^4 - 6x^2/7 + 3/35$  { $-0.86114$ ,  $-0.33998$ , 0.33998, 0.86114}  ${-0.86114, -0.33998, 0.33998, 0.86114}$ 

Example 1 of 2

[Ideas...](#page-9-0)

2-point Gaussian [Quadrature](#page-9-0)

[Higher-Order](#page-10-0) Gaussian Quadrature — Legendr Examples: Gaussian [Quadrature](#page-11-0) in Action

Table: Quadrature points on "standard interval:"

$$
\int_0^{\pi/4} (\cos(x))^2 dx = \frac{1}{4} + \frac{\pi}{8} = 0.642699081698724
$$

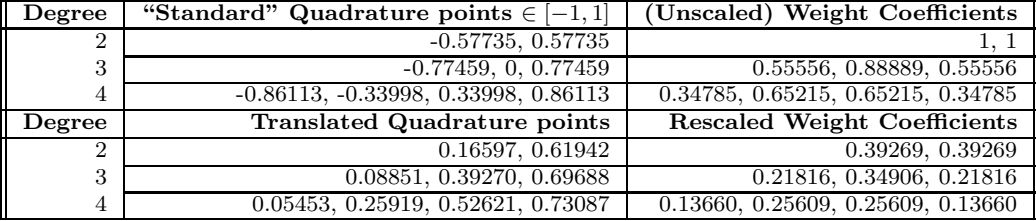

<span id="page-11-0"></span>Table: Quadrature points translated to interval of interest; with weight coefficients.

[Ideas...](#page-9-0) 2-point Gaussian [Quadrature](#page-9-0)  $H\acute{\text{i}}$ gher-Order Gaussian Quadrature — Legendre Examples: Gaussian [Quadrature](#page-11-0) in Action

[Ideas...](#page-9-0) 2-point Gaussian [Quadrature](#page-9-0) [Higher-Order](#page-10-0) Gaussian Quadrature - Legendre Examples: Gaussian [Quadrature](#page-11-0) in Action

### Example  $2 \text{ of } 2$

# MatLab for Gaussian Quadrature

$$
\int_0^{\pi/4} (\cos(x))^2 dx = \frac{1}{4} + \frac{\pi}{8} = 0.642699081698724
$$

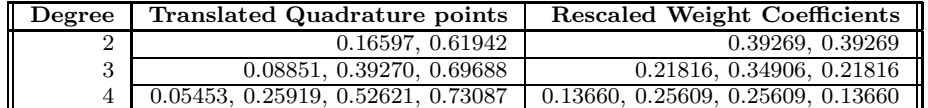

Table: Quadrature points translated to interval of interest; with weight coefficients.

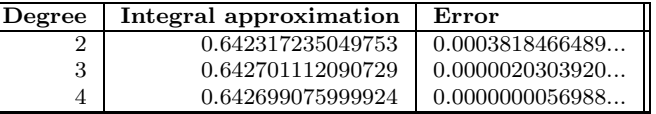

Table: Approximation and Error, for GQ.

#### The **MatLab code** below allows the user to insert a function,  $f(x)$ over an interval  $x \in [a, b]$  for  $n = 2, 3$ , or 4 points.

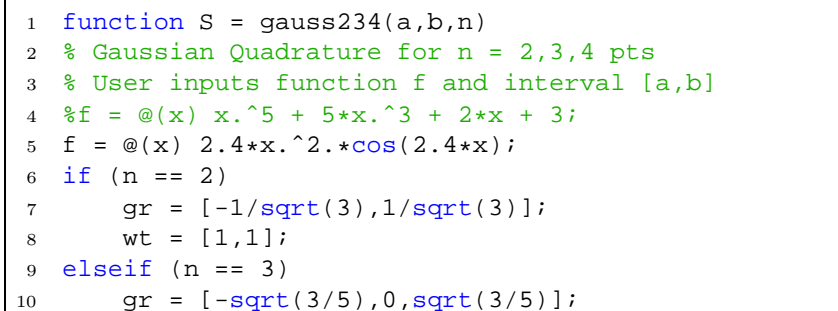

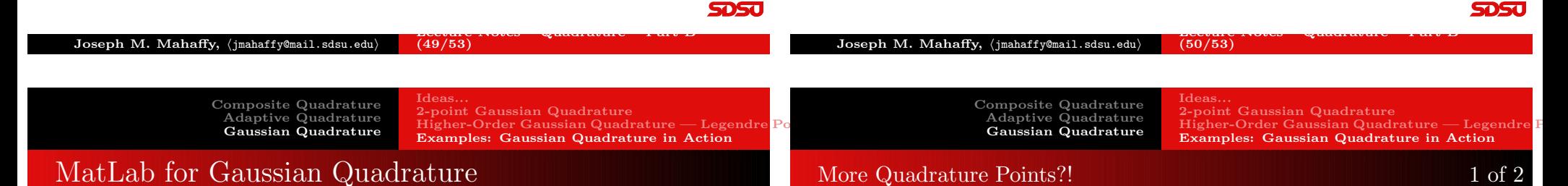

```
11 \text{wt} = [5/9, 8/9, 5/9];
12 elseif (n == 4)13 \text{tr} = (2/7) \cdot \text{sqrt}(6/5);
14 tw = sqrt(30)/36;15 gr = [-sqrt((3/7) + tr), -sqrt((3/7) - tr), \dots]16 sqrt((3/7)-tr),sqrt((3/7)+tr)];17 wt = [0.5-tw,0.5+tw,0.5+tw,0.5-tw];
18 else
19 S = fprintf('Selected n inappropriate');
20 return
21 end
22 qx = ((b-a)*qr + (b+a))/2;23 wx = wt * (b-a)/2;24 S = sum(wx \cdot *f(qx));
```
It turns out it is not that difficult to write <sup>a</sup> piece of (matlab) code which computes the Lagrange polynomials and their roots; however numerical roundoff causes some issues with the coefficients, after some "hand cleaning" we get:

$$
L_5(x) = x^5 - \frac{10}{9}x^3 + \frac{5}{21}x
$$
  
\n
$$
L_6(x) = x^6 - \frac{15}{11}x^4 + \frac{5}{11}x^2 - \frac{5}{231}
$$
  
\n
$$
L_7(x) = x^7 - \frac{21}{13}x^5 + \frac{105}{143}x^3 - \frac{35}{429}x
$$
  
\n
$$
L_8(x) = x^8 - \frac{28}{15}x^6 + \frac{14}{13}x^4 - \frac{28}{143}x^2 + \frac{7}{1287}
$$
  
\n
$$
L_9(x) = x^9 - \frac{36}{17}x^7 + \frac{126}{85}x^5 - \frac{84}{221}x^3 + \frac{17}{656}x
$$
  
\n
$$
L_{10}(x) = x^{10} - \frac{45}{19}x^8 + \frac{630}{323}x^6 - \frac{210}{323}x^4 + \frac{106}{1413}x^2 - \frac{1}{733}
$$

**SDSU** 

5DSu

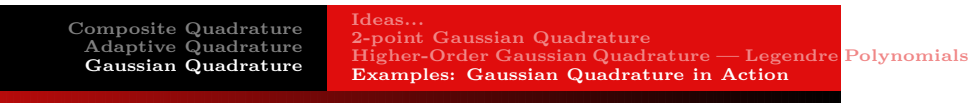

### More Quadrature Points?! 2 of 2

It is, of course, tempting to use many quadrature points, but the quality of the points has to be considered. Here, using the points given by matlab's roots command:

<span id="page-13-0"></span>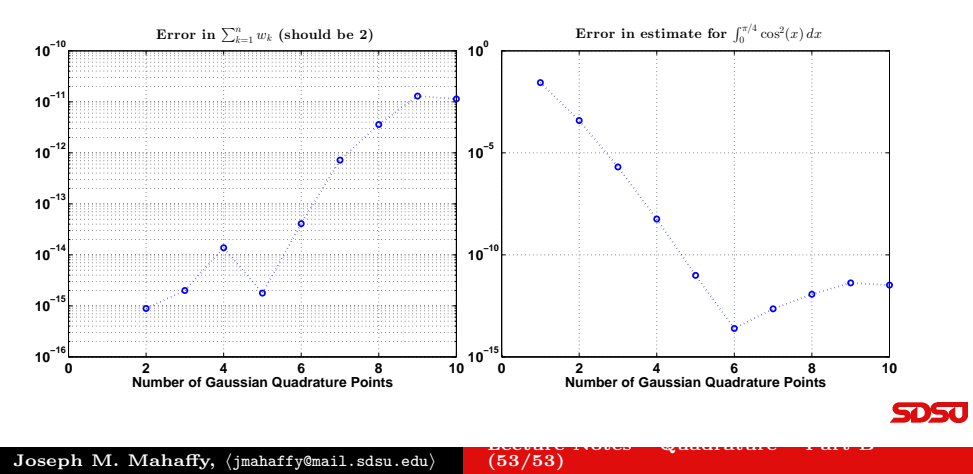